# Infrastruktura magazynowa - opis przedmiotu

# Informacje ogólne

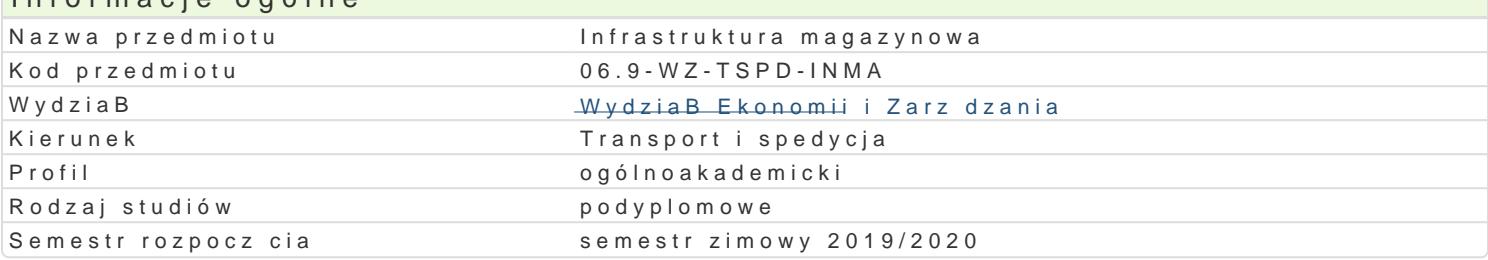

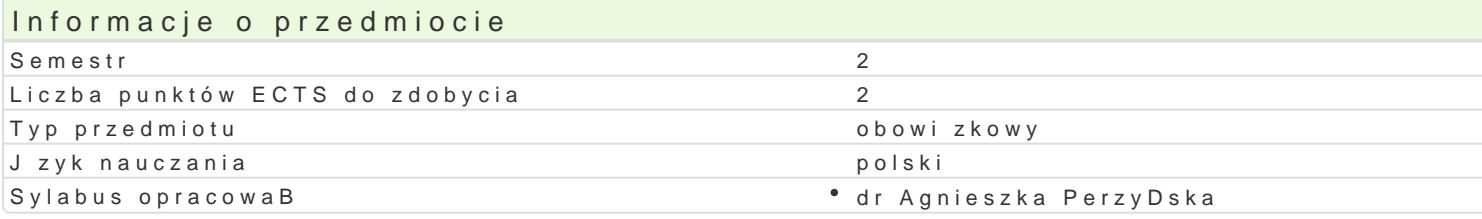

#### Formy zaj

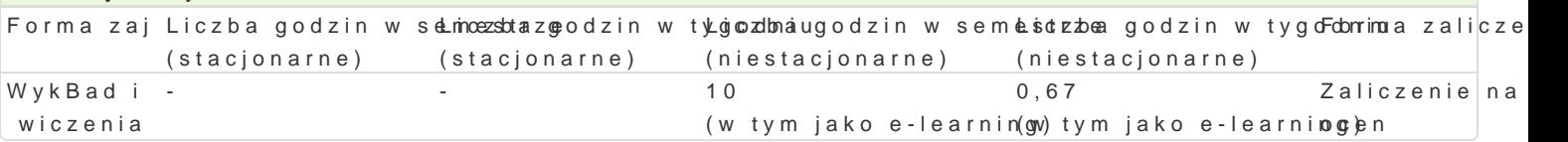

# Cel przedmiotu

Zapoznanie studenta z procesami sprawnego i efektywnego zarz dzania przepBywami materiaBów w m informacji, kapitaBu i ludzi. Przedstawienie podstawowych zagadnieD dotycz cych projektowania pow nowoczesnych narz dzi usprawniaj cych gospodark magazynow. Zapoznanie z obowi zkami pracowni oceny funkcjonowania magazynu, a tak|e metodami usprawnienia jego funkcjonowania.

#### Wymagania wst pne

### Zakres tematyczny

Istota i znaczenie magazynowania. Rola magazynu w systemie logistycznym. Czynniki lokalizacji mag Zapasy w gospodarce magazynowej rodzaje, warunki przechowywania, rodzaje jednostek Badunkowy informatycznych. System informatyczny MaGS1.

#### Metody ksztaBcenia

WykBad i wiczenia z prezentacj multimedialn. Projekt.

#### Efekty uczenia si i metody weryfikacji osigania efektów uczenia si Opis efektu Symbole Metody weryfikacji Forma zaj

 $efekt$ 

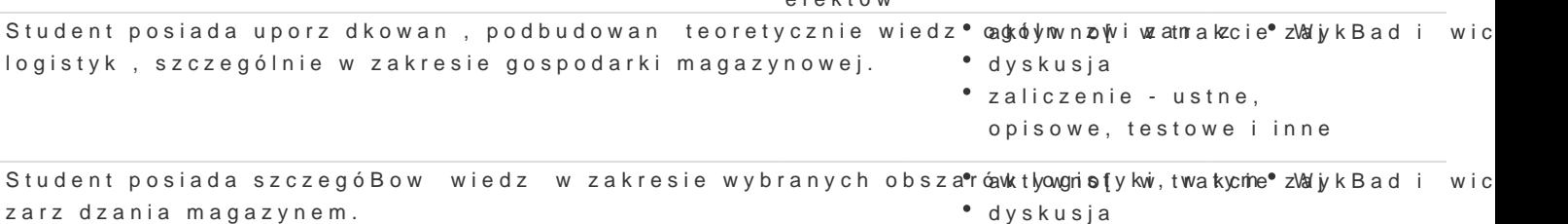

- dyskusja
- zaliczenie ustne,
	- opisowe, testowe i inne

Student potrafi dokona wyboru wBa[ciwych moduBów oraz korzys<sup>a</sup>taak $\mathit{\bm{z}}$ yewanion[tegyrotwaakncy]e¶hzWajykBad i wic systemów informatycznych zarzdzania w celu planowania i przeprowadzania eksperymentów, potrafic interpretowa wyniki i wyciga wnioski.

Student potrafi odpowiednio okre[li priorytety sBu| ce do realiza°cjaikoykwen[dpnewgtorapkroziee±2sbotijekbBead i wic innych zadania. dyskusja

- zaliczenie ustne,
	- opisowe, testowe i inne

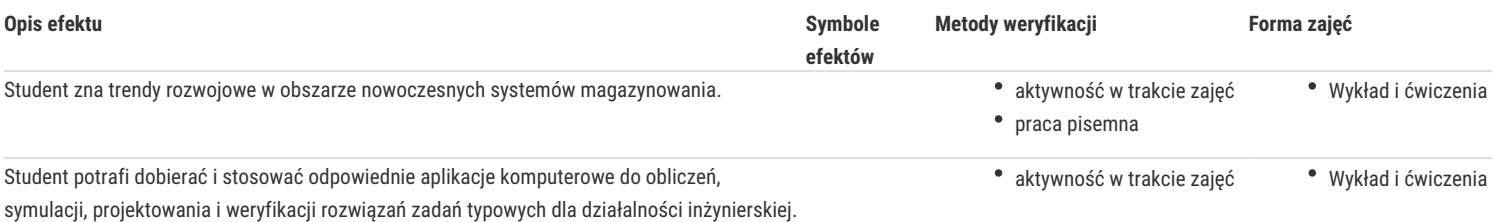

# Warunki zaliczenia

Zaliczenie w formie pisemnej.

# Literatura podstawowa

- 1. Majewski J.: Laboratorium magazynowe. System WMS MaGS1 w zadaniach z komentarzami. Poznań 2015
- 2. Dudziński Z.: Vademecum organizacji gospodarki magazynowej. ODiDK, Gdańsk 2008.
- 3. Magazynowanie towarów niebezpiecznych, przemysłowych i spożywczych; pr. zb. pod red. Korzeniowskiego. Biblioteka Logistyka, Poznań 2006.

# Literatura uzupełniająca

- 1. Niemczyk A.: Zapasy i magazynowanie Magazynowanie. Biblioteka Logistyka, Poznań2007.
- 2. Dudziński z.: Jak sporządzić instrukcje magazynową. ODiDK, Gdańsk 2003.

# Uwagi

Zmodyfikowane przez dr Paweł Szudra (ostatnia modyfikacja: 16-07-2019 21:46)

Wygenerowano automatycznie z systemu SylabUZ